SAP ABAP table /SAPSLL/RXPLRGCG {Re-Export: Log: Country Group for Legal Regulation}

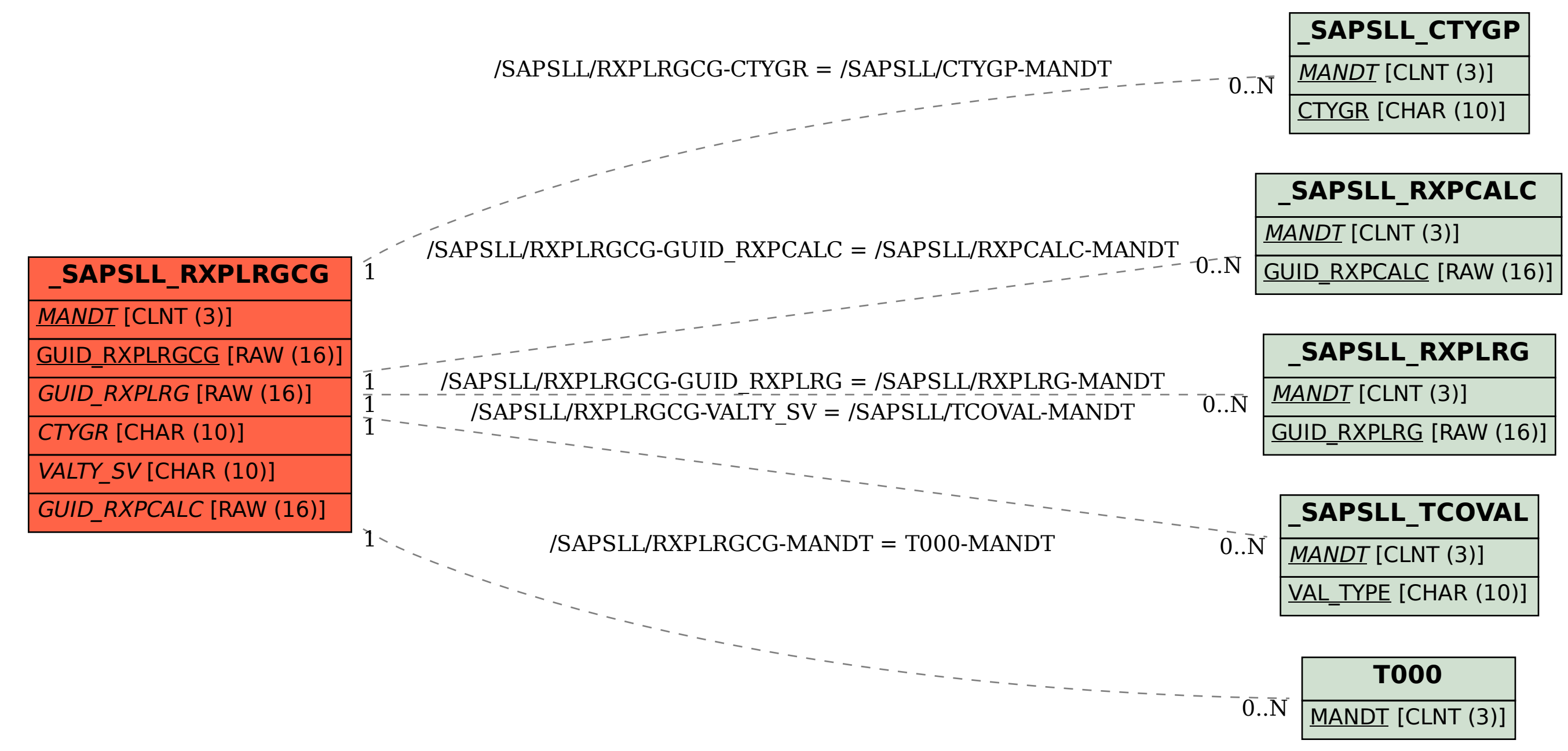